Special methods

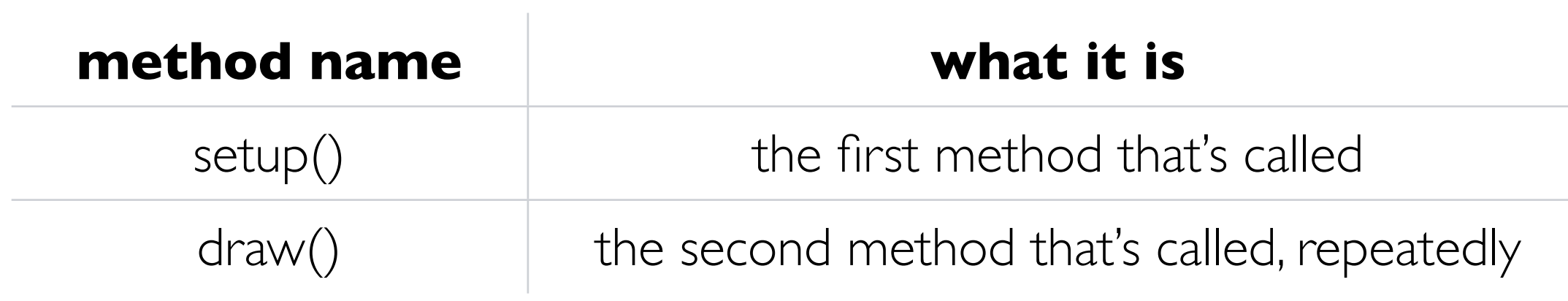

## Other useful methods

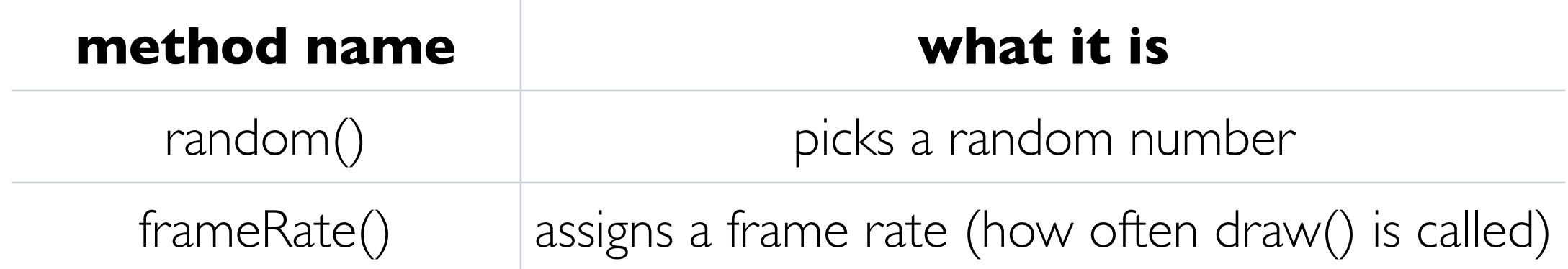

Special variables

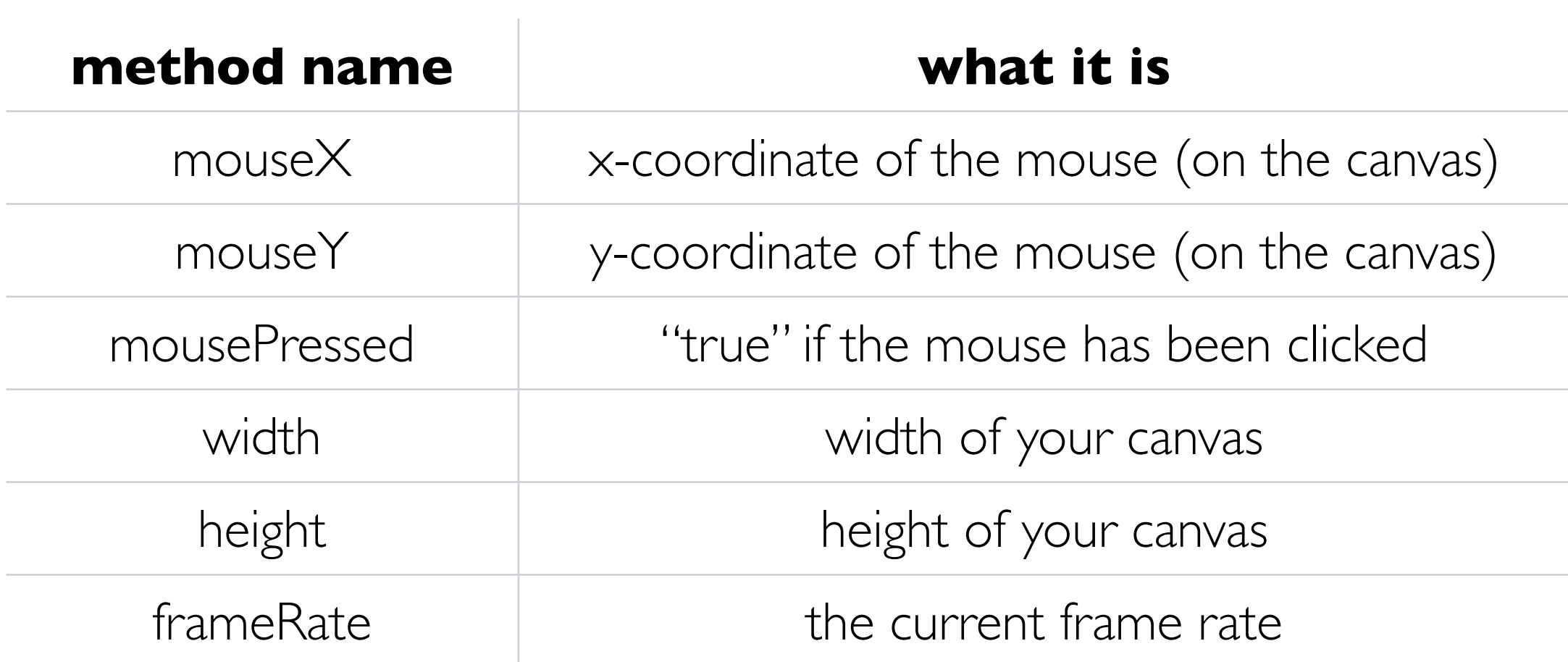

Common drawing methods

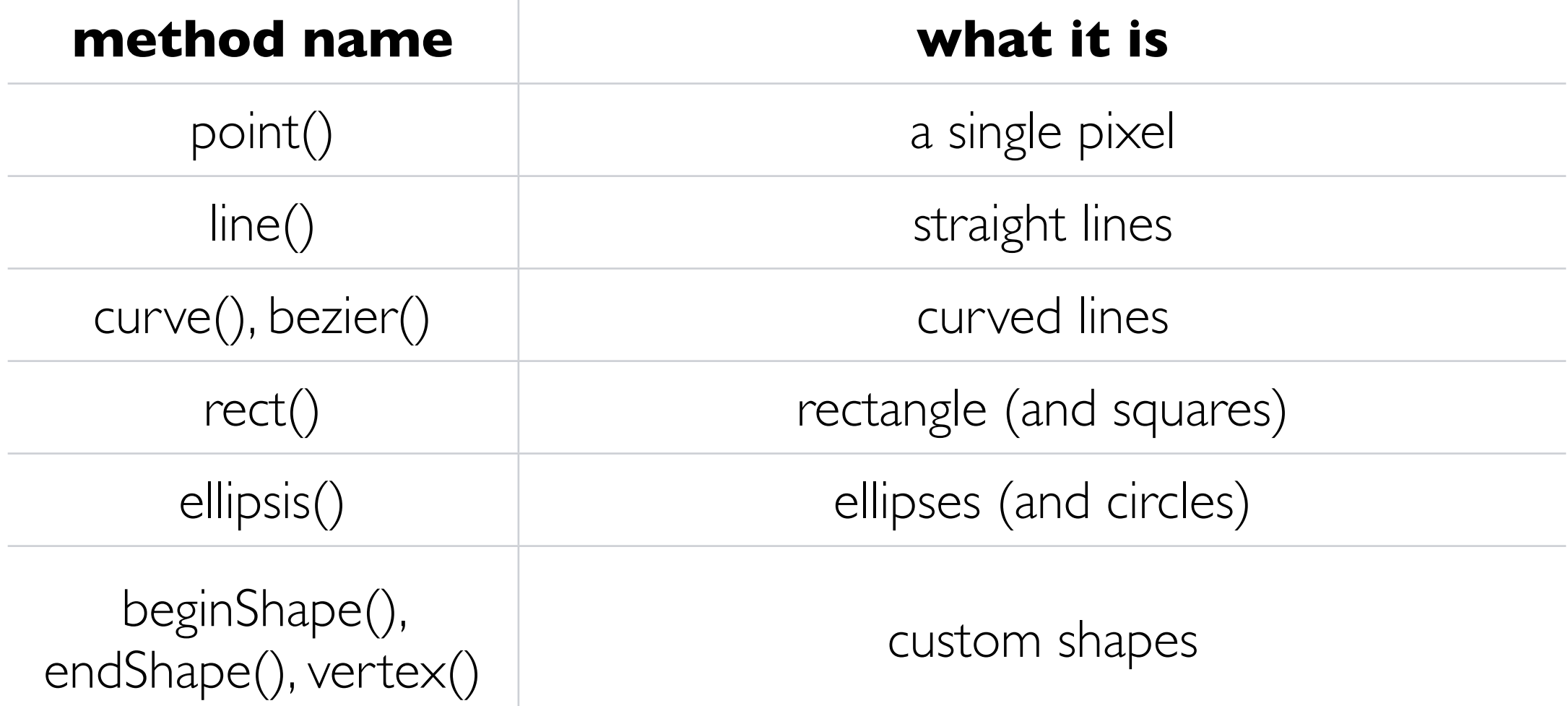

## Common colour/style methods

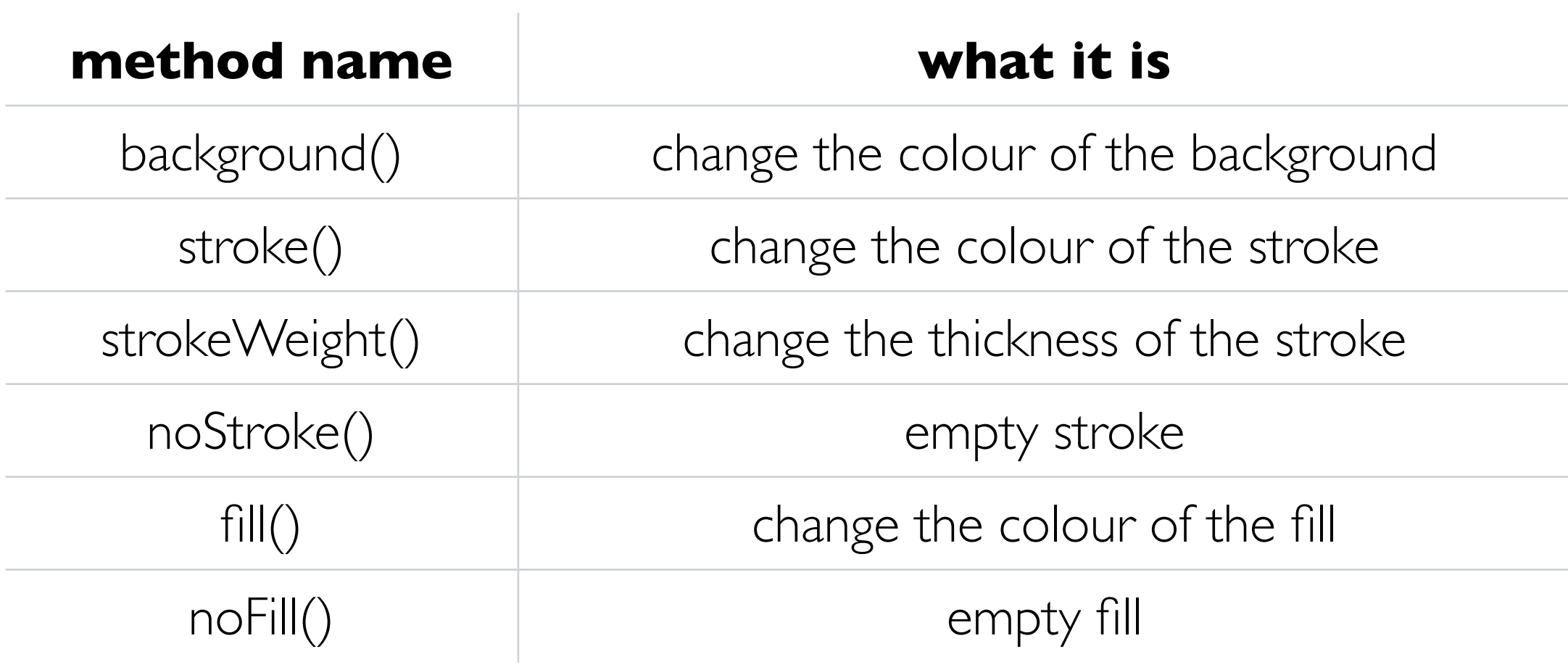

## Common mouse-behaviour methods

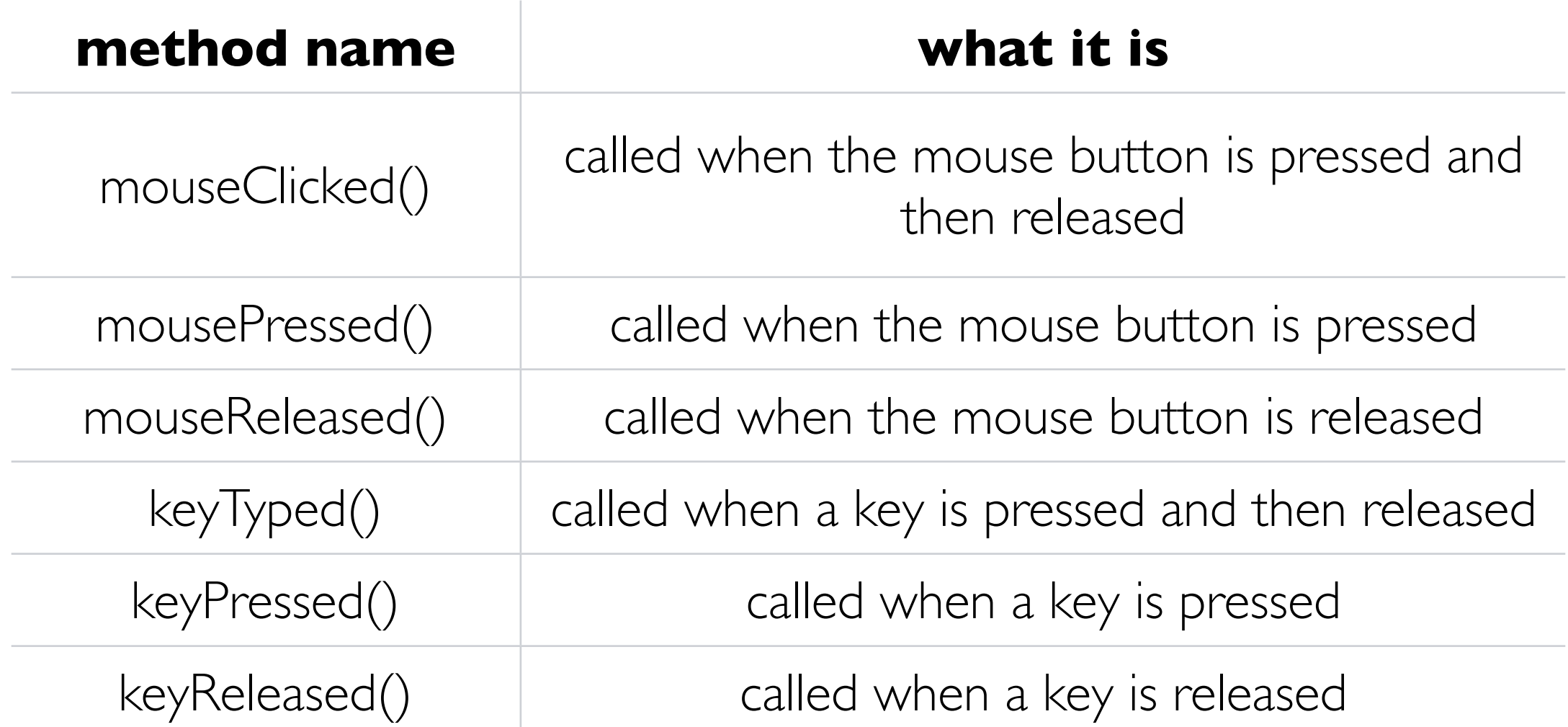